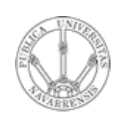

*Traffic Analysis*

- Introducción -

Area de Ingeniería Telemática http://www.tlm.unavarra.es

Programa de Tecnologías para la gestión distribuida de la información

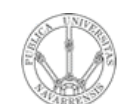

#### Contenido

- **SERVICIOS EN LA WEB Y<br>DISTRIBUCIÓN DE CONTENIDOS**<br>Área de Ingeniería Telemática **DISTRIBUCIÓN DE CONTENIDOS** *Área de Ingeniería Telemática* **SERVICIOS EN LA WEB Y**
- Ejemplos introductorios
- Terminología y modelos
- Captura de tráfico
- Artículos

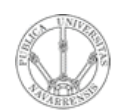

#### Ejemplos introductorios

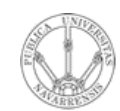

SERVICIOS EN LA WEB Y<br>DISTRIBUCIÓN DE CONTENIDOS<br>Área de Ingeniería Telemática

# Ejemplo de red

#### **Cada usuario:**

- Recibe de un servidor a 100Kbps cuando está activo
- Activo cada uno un 10% del tiempo

10 usuarios a 100Kbps=1Mbps

*¿ Cuál es la probabilidad de que más de 10 usuarios reciban tráfico a la vez ?*

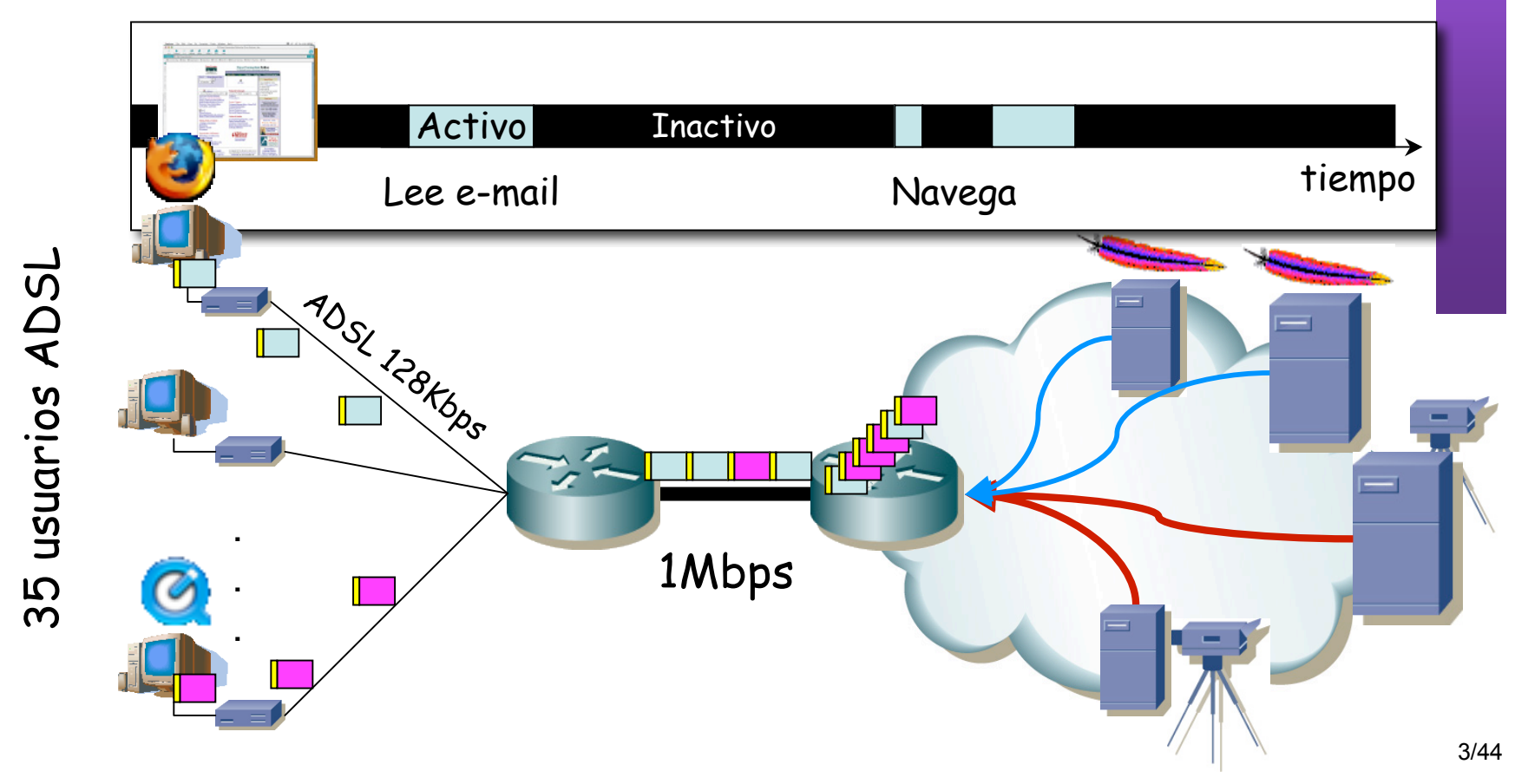

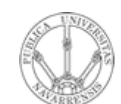

**SERVICIOS E<br>DISTRIBUCIÓ<br>Área de Inger** 

 $\bar{z}$ 

de Ingeni

**LA WEB Y<br>DE CONTENIDOS** Telemática

#### Ejemplo de red

1Mbps

*¿ Cuál es la probabilidad de que más de 10 usuarios reciban tráfico a la vez ?*

**ADSL 128Kbps** 

- Usuario activo un 10% del tiempo
- Supongamos pues que en un momento cualquiera:

 $P($ *usuario*  $\_$ *activo* $) = 0.1 = p$ 

• Probabilidad de más de 10 activos:

 $P(>10activos) = 1 - P( \leq 10activos)$ 

35 usuarios ADSL 35 usuarios ADSL

.

.

.

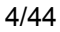

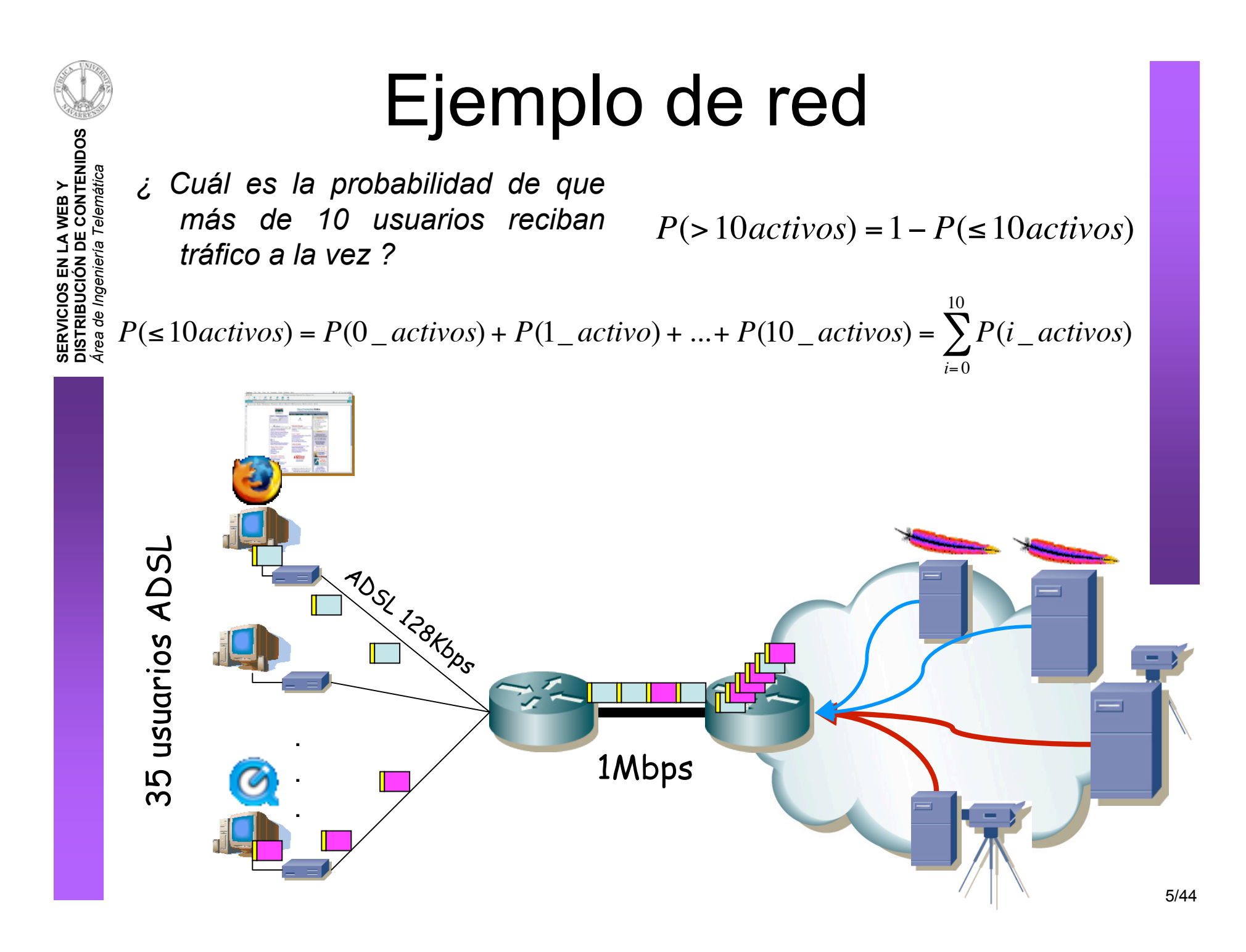

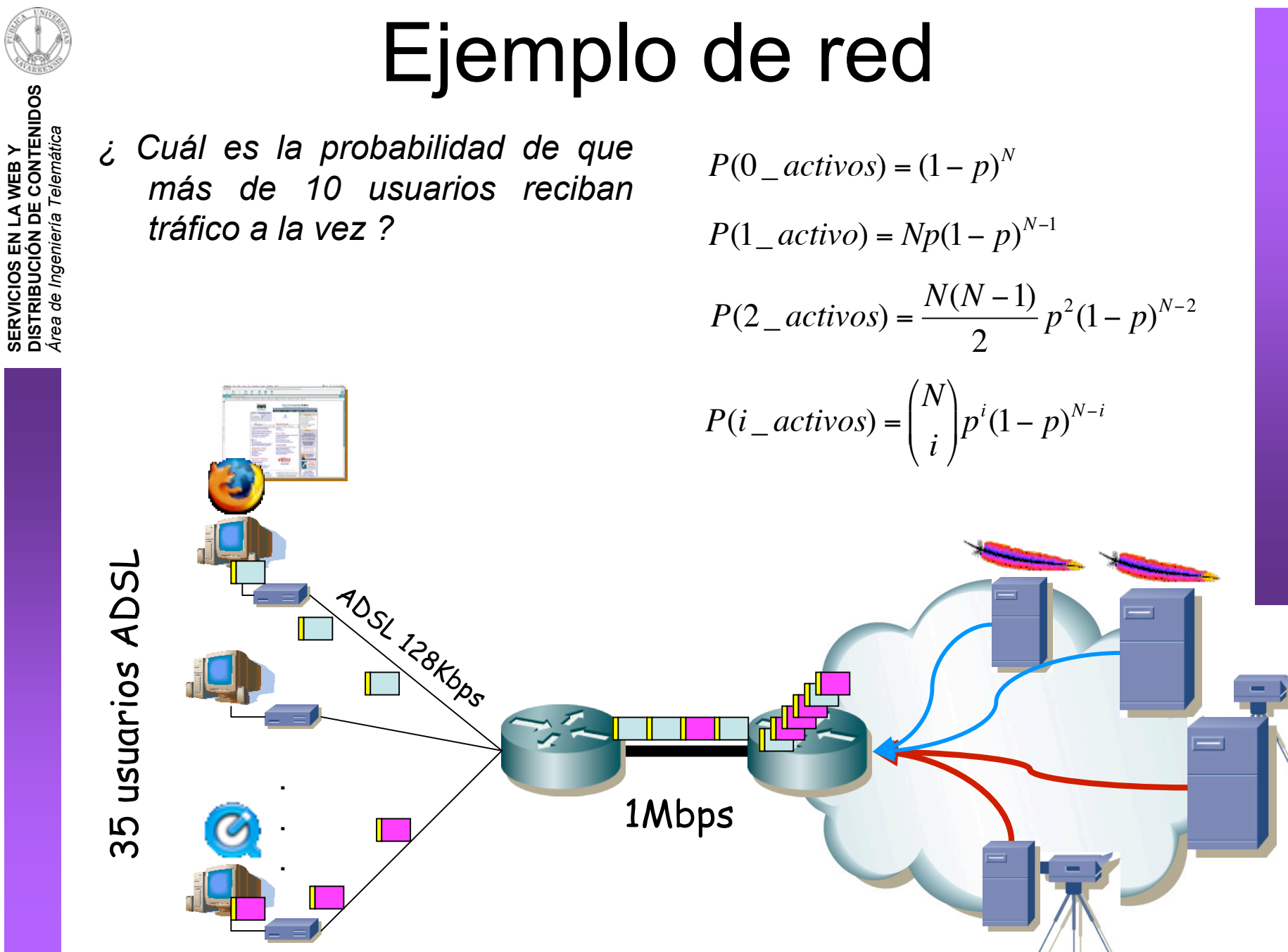

**SERVICIOS EN LA WEB Y DISTRIBUCIÓN DE CONTENIDOS**

6/44

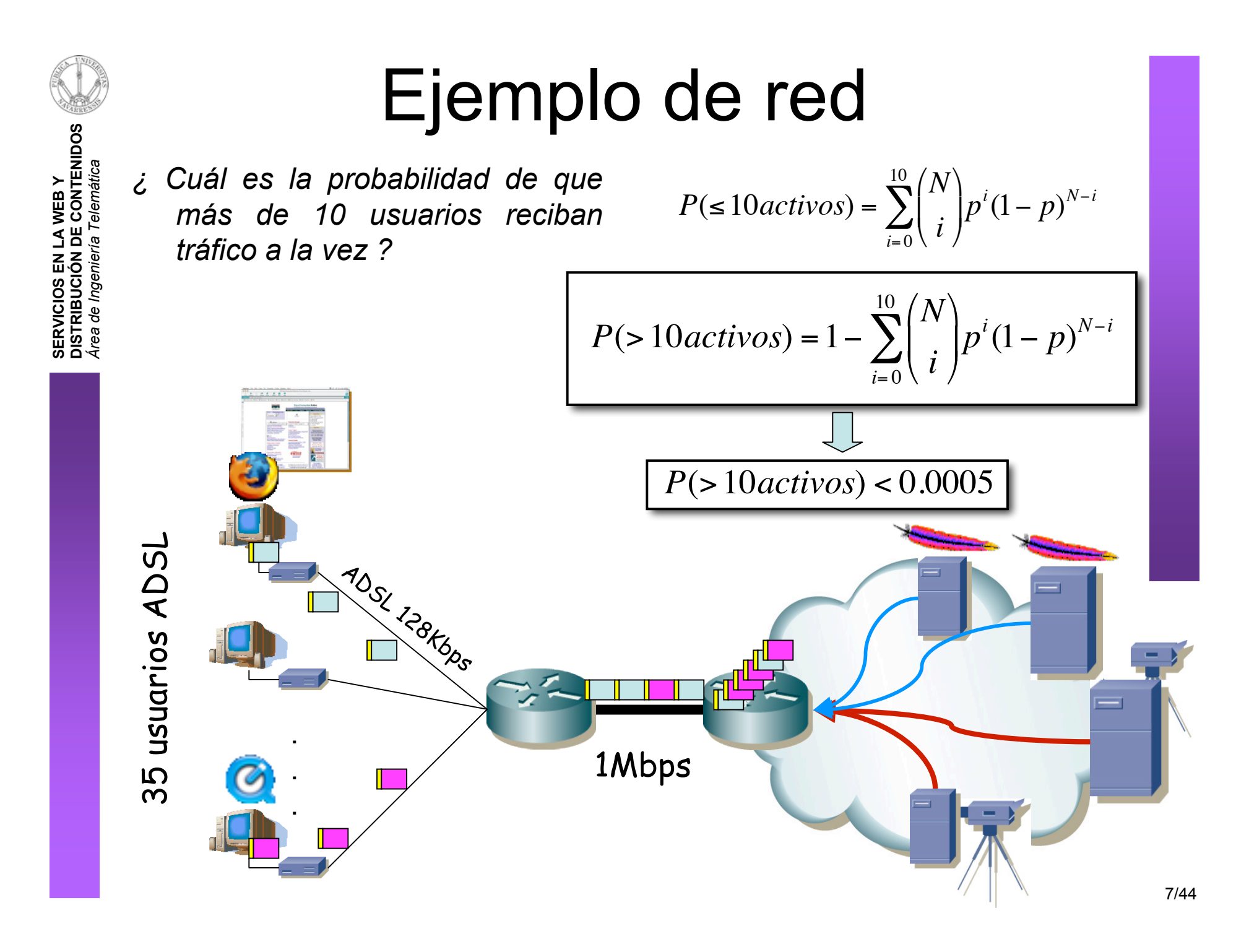

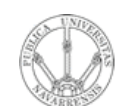

**SERVICIOS EN LA WEB Y<br>DISTRIBUCIÓN DE CONTENIDOS**<br>Área de Ingeniería Telemática

# Ejemplo de red

- 35 usuarios x 128 Kbps/usuario = 4,48Mbps
- $4,48Mbps > 1Mbps$
- Congestión en enlace de acceso sin dar 128Kbps a todos los usuarios
- *Sobresuscripción* (overbooking)

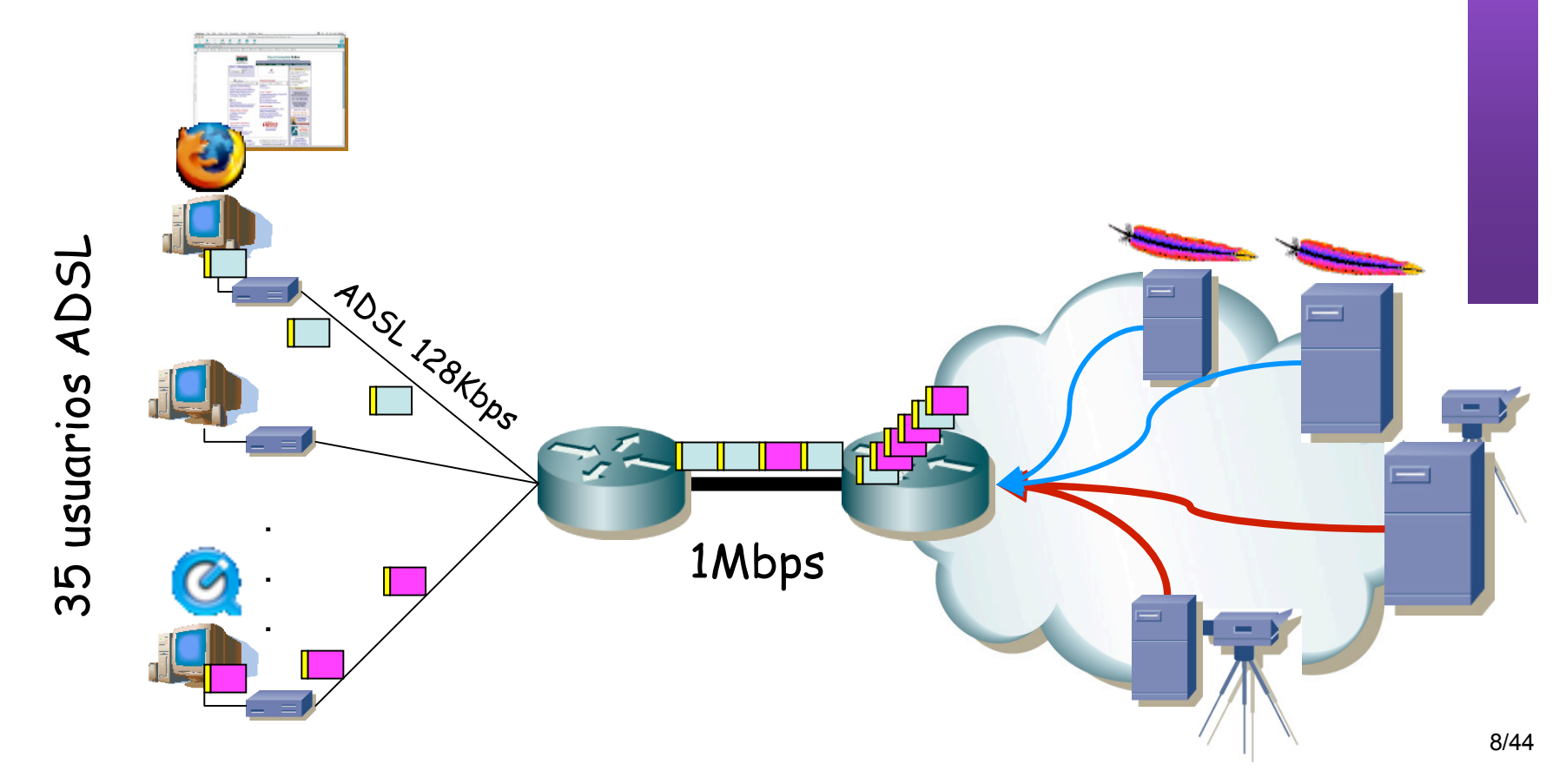

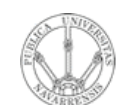

**SERVICIOS EN LA WEB Y<br>DISTRIBUCIÓN DE CONTENIDOS**<br>Área de Ingeniería Telemática

# Ejemplo de red

- Si ahora un usuario quiere emplear una aplicación de voz
- Pérdidas
- Excesivo retardo

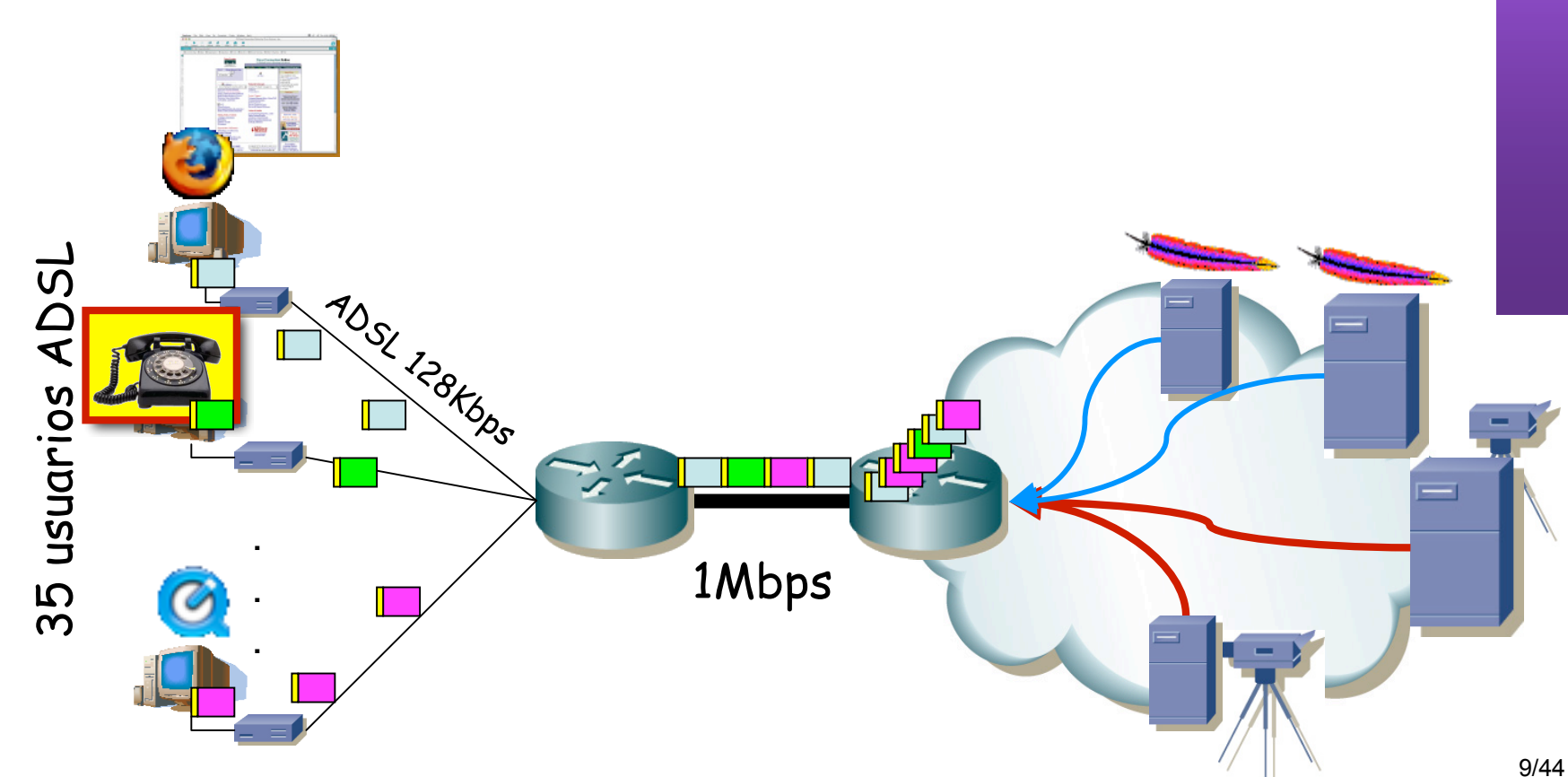

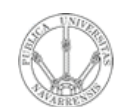

de Inger

**WEBY<br>E CONTENIDOS** emática

# Ejemplo de aplicación

- Peticiones a un servidor web
- 1.000 peticiones por segundo  $\Rightarrow$  nueva petición cada 0,001 segs
- Tamaños de los ficheros 100KBytes
- Discos sirven a 10MBps (80Mbps)  $\Rightarrow$  1 fichero servido en 0,01 seg  $\Rightarrow$ 100 ficheros servidos por segundo
- *i* Hay 10 veces más peticiones por segundo que las que soportan los discos !

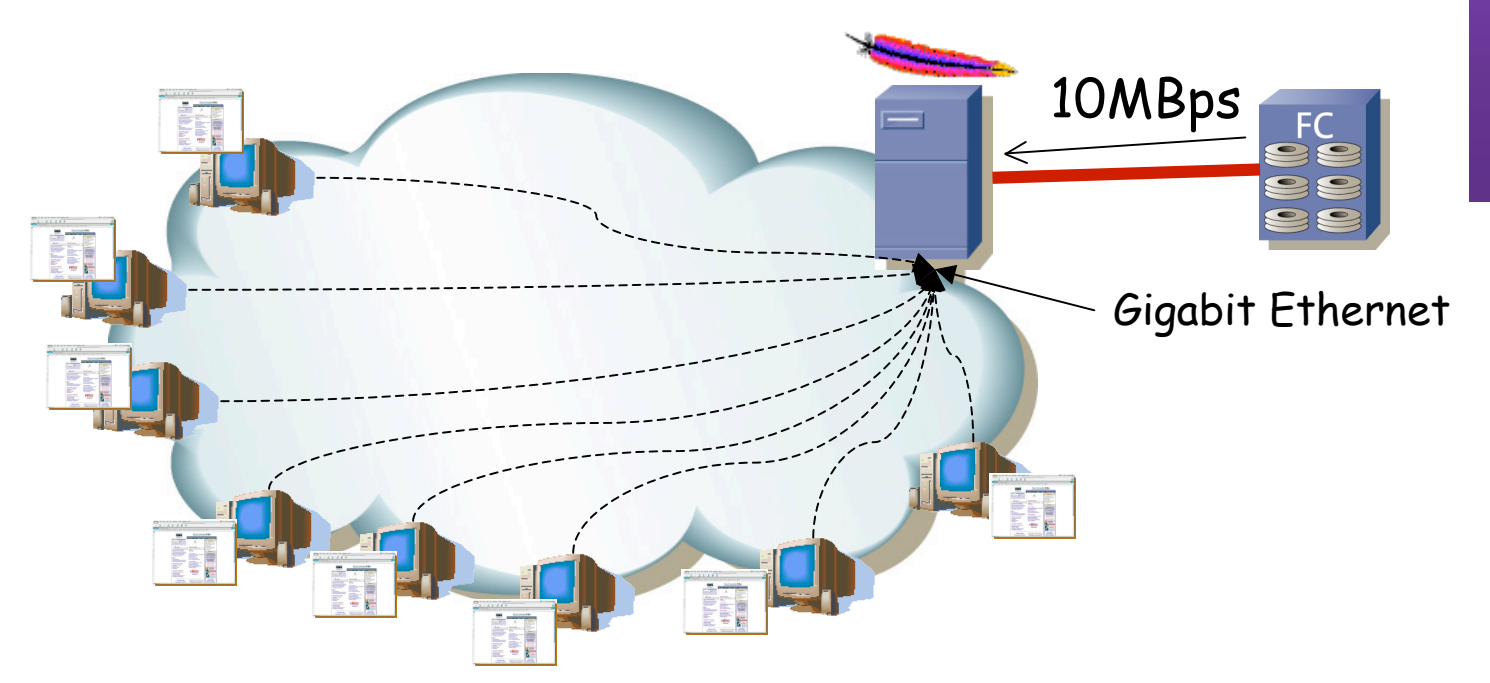

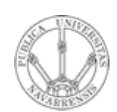

#### Terminología y modelos

#### Terminología

- Peticiones recibidas: *"Tasa de llegadas" = "Arrival rate" =* λ (1.000 peticiones/seg)
- Hemos supuesto que cada 0,001 segs una nueva: llegadas *Deterministas*
- Los discos sirven a 80Mbps
- Los tamaños de los ficheros son constantes (100KBps)
- *Capacidad del servidor:* Velocidad/Tamaños = 100 peticiones/seg =  $\mu$
- El sistema es estable si y solo si:

*Tasa de llegadas < Capacidad del servidor* (λ*<*µ)

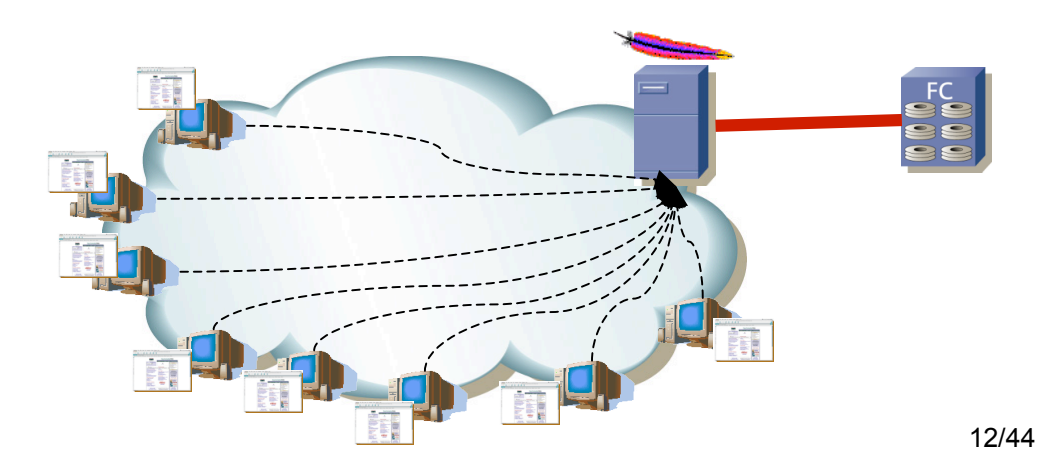

**VEB Y<br>CONTENIDOS DISTRIBUCIÓN DE CONTENIDOS** *Área de Ingeniería Telemática* **SERVICIOS EN LA WEB Y**

#### Terminología

• **Cn** : Llegada n-ésima

**SERVICIOS EN LA WEB Y DISTRIBUCIÓN DE CONTENIDOS** *Área de Ingeniería Telemática*

**SERVICIOS EN LA WEB Y<br>DISTRIBUCIÓN DE CONTENIDOS**<br>Área de Ingeniería Telemática

- **τ<sub>n</sub>** : instante de la llegada C<sub>n</sub>
- **t**<sub>n</sub>: tiempo entre la llegada C<sub>n-1</sub> y la C<sub>n</sub> ( $t_n = \tau_n \tau_{n-1}$ )
- $x_n$ : tiempo de servicio de la llegada  $C_n$

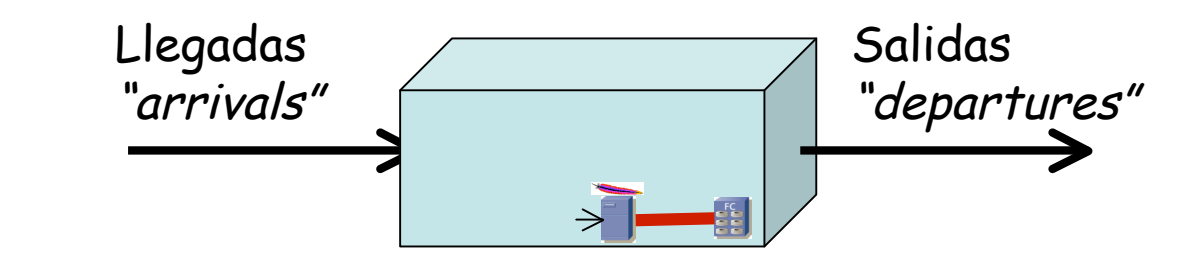

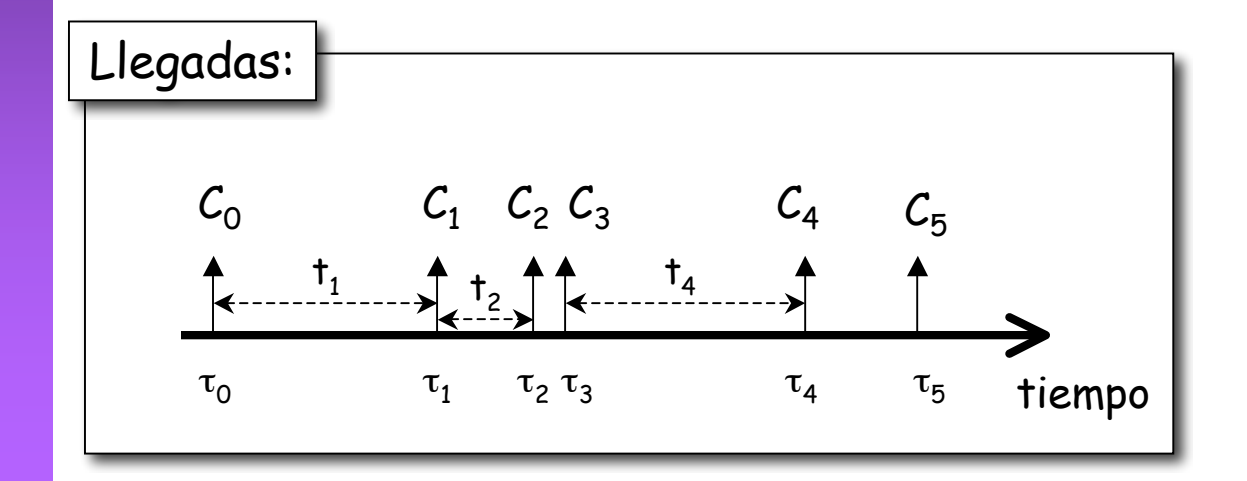

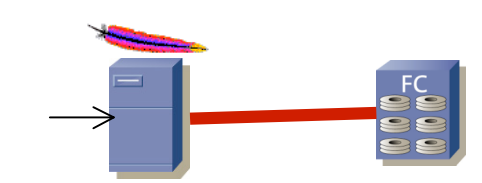

**SERVICIOS EN<br>
DISTRIBUCIÓN** de Ingen

 $\overline{z}$ 

**LA WEB Y<br>DE CONTENIDOS** 

# Aleatoriedad en las llegadas

- Generalmente los instantes de llegada serán aleatorios
- Cada **t**<sub>n</sub> es una variable aleatoria
- Suposiciones más habituales (i.i.d.)
	- Todas las vv.aa. **tn** siguen la misma distribución **t**
	- Todas las **t**<sub>n</sub> son vv.aa. independientes
- **A**(t) función de distribución del tiempo entre llegadas:  $A(t) = P(tiempo$  entre llegadas  $\leq t$ )

![](_page_14_Figure_8.jpeg)

![](_page_14_Picture_9.jpeg)

#### Aleatoriedad en los servicios

- Generalmente las duraciones de los servicios serán aleatorias
- Cada **x**<sub>n</sub> es una variable aleatoria

**SERVICIOS EN LA WEB Y DISTRIBUCIÓN DE CONTENIDOS** *Área de Ingeniería Telemática*

**SERVICIOS EN<br>
DISTRIBUCIÓN** de Ingen

 $\overline{z}$ 

**LA WEB Y<br>DE CONTENIDOS** elemática

- Suposiciones más habituales (i.i.d.)
	- Todas las vv.aa. **xn** siguen la misma distribución **x**
	- $-$  Todas las  $x_n$  son vv.aa. Independientes
- **B**(x) función de distribución del tiempo entre llegadas: **B**(x) = P(tiempo de servicio  $\leq$  x)

![](_page_15_Figure_7.jpeg)

![](_page_15_Picture_8.jpeg)

![](_page_16_Figure_0.jpeg)

![](_page_17_Figure_0.jpeg)

17/44

#### Otros parámetros

- El número de servidores puede ser distinto de 1
	- ¿Todos sirven de igual manera? (misma distribución del tiempo de servicio)
	- ¿Cómo se selecciona servidor?

**SERVICIOS EN LA WEB Y DISTRIBUCIÓN DE CONTENIDOS** *Área de Ingeniería Telemática*

**WEBY<br>E CONTENIDOS** 

- Número máximo de clientes que puede haber en el sistema
- Número máximo de clientes *"en el universo"* (m)
- ¿FIFO? ¿LIFO? ¿Prioridades? ¿Según tamaño? ¿Al azar? ¿Preemptivo?

![](_page_18_Figure_7.jpeg)

![](_page_19_Figure_0.jpeg)

- Ejemplos:
	- *"M"* : distribución exponencial :  $P(X < x) = 1 e^{-\beta x}$
	- *"D"* : determinista
	- *"G"* : distribución genérica
	- *"M/M/1"* : tiempos entre llegadas exponenciales, tiempos de servicio exponenciales, 1 solo servidor
	- *"D/D/2/5"* : tiempos entre llegadas deterministas, tiempos de servicio deterministas, 2 servidores, máximo de 3 clientes en cola

#### ¿Podemos resolverlos?

Podemos querer calcular:

**SERVICIOS EN LA WEB Y DISTRIBUCIÓN DE CONTENIDOS** *Área de Ingeniería Telemática*

**\WEBY<br>E CONTENIDOS** 

- Tiempo entre una llegada y que se completa su servicio:
	- Tiempo medio, distribución…
	- Nos sirve para saber si el sistema da un servicio de "suficiente" calidad
- Número de peticiones encoladas ante una nueva llegada
	- Número medio, distribución…
	- Nos ayuda a saber cuánta cola deberíamos poner
- Cómo son las salidas
	- ¿Siguen siendo deterministas/exponenciales/lo\_que\_sea?
	- Necesario conocerlo si detrás hay otro sistema que tome nuestros servicios como nuevas llegadas
- Podemos calcularlo:
	- Para algunos sistemas sencillos (D/D/c, M/M/c/K, etc)
	- Aproximaciones, cotas, para sistemas un poco más complejos
	- Simulación para sistemas "reales"

![](_page_21_Picture_0.jpeg)

# Ejemplo de aplicación

- Llegadas las tomamos equiespaciadas (determinista)
- Los tiempos de servicio siempre iguales (determinista)
- Los discos solo pueden servir 1 fichero a la vez

#### *D/D/1*

- ¿Cola? ¿Cuántas peticiones puede almacenar sin servir el servidor?
- Por ejemplo supongamos que es un servidor web multihilo que se bloquea el hilo al recibir una petición
- Tantos servidores como hilos (h)

*D/D/1/h*

![](_page_21_Figure_10.jpeg)

**WEB Y<br>E CONTENIDOS DISTRIBUCIÓN DE CONTENIDOS** emática *Área de Ingeniería Telemática* **SERVICIOS EN LA WEB Y**

![](_page_22_Picture_0.jpeg)

# Ejemplo de aplicación

#### *D/D/1/h*

#### ¿Son hipótesis realistas?

- No hace falta cola: si no es capaz de servir antes de la llegada siguiente (λ*>*µ) el sistema será inestable
- Las llegadas serán normalmente aleatorias y dependerán principalmente del comportamiento de los usuarios
- Los tiempos de servicio dependen del tamaño de los ficheros y no son todos iguales
- También los tiempos dependerán de la red (ej. TCP)

![](_page_22_Figure_8.jpeg)

BY<br>NTENIDOS **DISTRIBUCIÓN DE CONTENIDOS** *Área de Ingeniería Telemática* **SERVICIOS EN LA WEB Y**

#### Ejemplo de red

- Las llegadas son de los paquetes
- El tiempo de servicio es el tiempo de enviar el paquete
- El tiempo depende del tamaño del paquete
- La cola es el tamaño del buffer de memoria de paquetes
- ¿Cómo son los tiempos de llegada de paquetes a un router?
- ¿Cómo son los tamaños de los paquetes?
- ¿Es igual para cualquier router? (al menos el tipo de distribución)

![](_page_23_Picture_8.jpeg)

I LA WEB Y<br>I DE CONTENIDOS<br>*ría Telemática* **DISTRIBUCIÓN DE CONTENIDOS** *Área de Ingeniería Telemática* **SERVICIOS EN LA WEB Y SERVICIOS EN<br>DISTRIBUCIÓN<br>Area de Ingenie** de Ingeni

![](_page_24_Picture_0.jpeg)

#### ¿Con qué solemos trabajar?

![](_page_25_Figure_0.jpeg)

de Ingen **SERVICIOS**<br>DISTRIBUCIO

**\ WEB Y<br>E CONTENIDOS** 

#### Llegadas de *Poisson*

- El número de llegadas por unidad de tiempo sigue la distribución de *Poisson*
- Llegadas de peticiones de fichero, de paquetes, etc.
- $E[N] = \lambda$  Ilegadas/unidad de tiempo
- *La probabilidad de una nueva llegada en un intervalo incremental* δ *es proporcional a la duración del mismo (*λδ*)*  $\sum_{i=1}^{n}$

![](_page_25_Figure_6.jpeg)

![](_page_25_Figure_7.jpeg)

 $0<sub>4</sub>$ 

0.35

20

![](_page_26_Figure_0.jpeg)

![](_page_27_Picture_0.jpeg)

# ¿Llegadas de *Poisson?*

- ¿Los tiempos entre llegadas son i.i.d. y siguen una distribución exponencial (*M*)?
- ¿Equiespaciadas (determinista)?
	- Fuentes CBR
- ¿Los tiempos entre llegadas son independientes?
	- ¿Las peticiones de páginas web? El usuario suele navegar en "sesiones"
	- ¿Los paquetes IP? Si vienen varios paquetes suele haber bastante probabilidad de que vengan más ⇒ correlación no nula

![](_page_28_Picture_0.jpeg)

**BY<br>NTENIDOS** 

**SERVICIOS EN LA WEB Y DISTRIBUCIÓN DE CONTENIDOS** *Área de Ingeniería Telemática*

### Tiempos de servicio

- Equivalentemente tamaños de paquetes y de ficheros
- ¿Deterministas?
	- Celdas ATM ok
	- ¿Ficheros servidor web?
	- ¿Paquetes IP?
- ¿Exponenciales?
	- Es una distribución continua. ¿Aproximado?
	- ¿Los ficheros que piden los usuario tienen esa distribución?
	- ¿Los tamaños de los paquetes IP?
- ¿Independientes?

![](_page_29_Picture_0.jpeg)

**WEBY<br>E CONTENIDOS** 

# M/M/c/c

#### **Servicio telefónico (Erlang)**

- Gran número de usuarios
- Tiempo entre llamadas a una central: exponenciales independientes
- Duración de las llamadas: exponencial
- c líneas externas
- Nos permite calcular la probabilidad de que una llamada encuentre una línea libre
- Estupendo, pero un buen día…

![](_page_29_Picture_9.jpeg)

![](_page_30_Picture_0.jpeg)

**\WEBY<br>E CONTENIDOS** 

**SERVICIOS EN LA WEB Y DISTRIBUCIÓN DE CONTENIDOS** *Área de Ingeniería Telemática*

# M/M/c/c

#### **Servicio telefónico**

- Gran número de usuarios
- Tiempo entre llamadas a una central: exponenciales independientes
- Duración de las llamadas: exponencial
- c líneas externas
- Nos permite calcular la probabilidad de que una llamada encuentre una línea libre
- Estupendo, pero un buen día…

![](_page_30_Picture_9.jpeg)

![](_page_31_Picture_0.jpeg)

#### Captura de tráfico

![](_page_32_Picture_0.jpeg)

**SERVICIOS EN LA WEB Y<br>DISTRIBUCIÓN DE CONTENIDOS**<br>Área de Ingeniería Telemática

- Hub y *sniffer* (tcpdump, programa ad-hoc, etc)
- Trazas a disco
- Análisis en tiempo real

![](_page_32_Picture_5.jpeg)

![](_page_33_Picture_0.jpeg)

**SERVICIOS EN LA WEB Y<br>DISTRIBUCIÓN DE CONTENIDOS**<br>Área de Ingeniería Telemática

- Switch con *SPAN* y *sniffer*
- Trazas a disco
- Análisis en tiempo real

![](_page_33_Picture_5.jpeg)

![](_page_34_Picture_0.jpeg)

elemática

de Ingen ERVICIOS I<br>ISTRIBUCI

**SERVICIOS EN LA WEB Y DISTRIBUCIÓN DE CONTENIDOS** *Área de Ingeniería Telemática*

- El conmutador puede recoger estadísticas
- Normalmente resumidas
- La sonda recogería periódicamente esos resúmenes
- También aplica a routers
- Ejemplo: NetFlow

![](_page_34_Figure_7.jpeg)

![](_page_35_Picture_0.jpeg)

elemática

**SERVICIOS EN LA WEB Y DISTRIBUCIÓN DE CONTENIDOS** *Área de Ingeniería Telemática*

- Enlace entre 2 routers (…)
- Poner un hub
	- Solo para 10/100 Ethernet
	- Podría para Gigabit pero no se fabrican hubs
	- Se pierde el full duplex, puede haber colisiones

![](_page_35_Figure_7.jpeg)

![](_page_36_Picture_0.jpeg)

 $\bar{z}$ 

- Enlace entre 2 routers
- Poner un switch con *SPAN*
	- Con full duplex el tráfico a monitorizar es 2x la velocidad

![](_page_36_Figure_5.jpeg)

![](_page_37_Picture_0.jpeg)

- Enlace **óptico** entre 2 routers
- Poner un splitter
	- Con full duplex el tráfico a monitorizar es 2x la velocidad
	- Normalmente requiere 2 interfaces de red en la sonda (solo RX)
	- Pasivo (resistente a fallos de alimentación)

![](_page_37_Figure_7.jpeg)

![](_page_38_Picture_0.jpeg)

elemática

**SERVICIOS EN LA WEB Y DISTRIBUCIÓN DE CONTENIDOS** *Área de Ingeniería Telemática*

- También existe el splitter (*Tap*) eléctrico
	- Con full duplex el tráfico a monitorizar es 2x la velocidad
	- Normalmente requiere 2 interfaces de red en la sonda (solo RX)
	- Pasivo (resistente a fallos de alimentación)

![](_page_38_Figure_6.jpeg)

![](_page_39_Picture_0.jpeg)

de Inger

**WEBY<br>E CONTENIDOS** 

#### Medidas activas

- Las sondas generan tráfico
- Hacia servidores u otras sondas
- Recogen información de ese tráfico

![](_page_39_Picture_5.jpeg)

#### ETOMIC

![](_page_40_Picture_1.jpeg)

![](_page_40_Picture_2.jpeg)

![](_page_41_Picture_0.jpeg)

#### Artículos

![](_page_42_Picture_0.jpeg)

#### *Papers* que vamos a ver

- R. Jain and S.A. Routhier, *"Packet Trains Measurements and a New Model for Computer Network Traffic"*, IEEE Journal on Selected Areas in Communications, vol. SAC-4, no. 6, Sept. 1986
- C. Fraleigh, S. Moon, B. Lyles, C. Cotton, M. Khan, D. Moll, R. Rockell, T. Seely and C. Diot, *"Packet-Level Traffic Measurements from the Sprint IP Backbone"*, IEEE Network, vol. 17, no. 6, Nov/Dec. 2003
- F. Hernández-Campos, K. Jeffay and F.D. Smith, *"Tracking the Evolution of Web Traffic: 1995-2003"*, Proc. Of the 11th IEEE/ACM International Symposium on Modeling, Analysis and Simulation of Computer Telecommunications Systems 2003

# Objetivos de la presentación

- Explicar lo que has hecho y que se entienda
- Convencer de que

**SERVICIOS EN LA WEB Y DISTRIBUCIÓN DE CONTENIDOS** *Área de Ingeniería Telemática*

**\WEBY<br>E CONTENIDOS** 

- El tema es interesante
- Es importante
- Has aportado algo
- Lo has hecho correctamente
- ¡ Pero solo si es así !
- Vender el trabajo (marketing)
- Pero sin engañar (ciencia)

# Cómo presentarlos

- Di qué artículo vas a presentar y dónde está publicado
- Quiénes son los autores, de dónde son
- Índice de la presentación
- Introducción: tema general, antecedentes
- Escenario: tema concreto, escenario concreto
- Qué hacen

**SERVICIOS EN LA WEB Y DISTRIBUCIÓN DE CONTENIDOS** *Área de Ingeniería Telemática*

de Ingen

A WEB Y<br>DE CONTENIDOS emática

- Qué resultados obtienen
- Qué conclusiones se extraen
- Qué te ha parecido útil
- Qué te parece inútil, incorrecto o mejorable
- Básico:
	- Entérate tú
	- Consigue que se enteren los demás
- 30 minutos

![](_page_45_Picture_0.jpeg)

*Traffic Analysis* - Introducción -

Area de Ingeniería Telemática http://www.tlm.unavarra.es

Programa de Tecnologías para la gestión distribuida de la información